# **INFORMAT I ON T E C H N O L O G Y PROJECT M ANAGEMENT**

**Eighth Edition**

### **Kathy Schwalbe, Ph.D., PMP** *Professor Emeritus, Augsburg College*

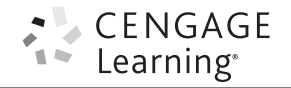

Australia • Brazil • Mexico • Singapore • United Kingdom • United States

Copyright 2016 Cengage Learning. All Rights Reserved. May not be copied, scanned, or duplicated, in whole or in part. Due to electronic rights, some third party content may be suppressed from the eBook and/or eChapter(s). Editional review has deemed that any suppressed content does not materially affect the overall learning experience. Cengage Learning reserves the right to remove additional content at any time if subsequent rights restrict

# **BRIEF CONTENTS**

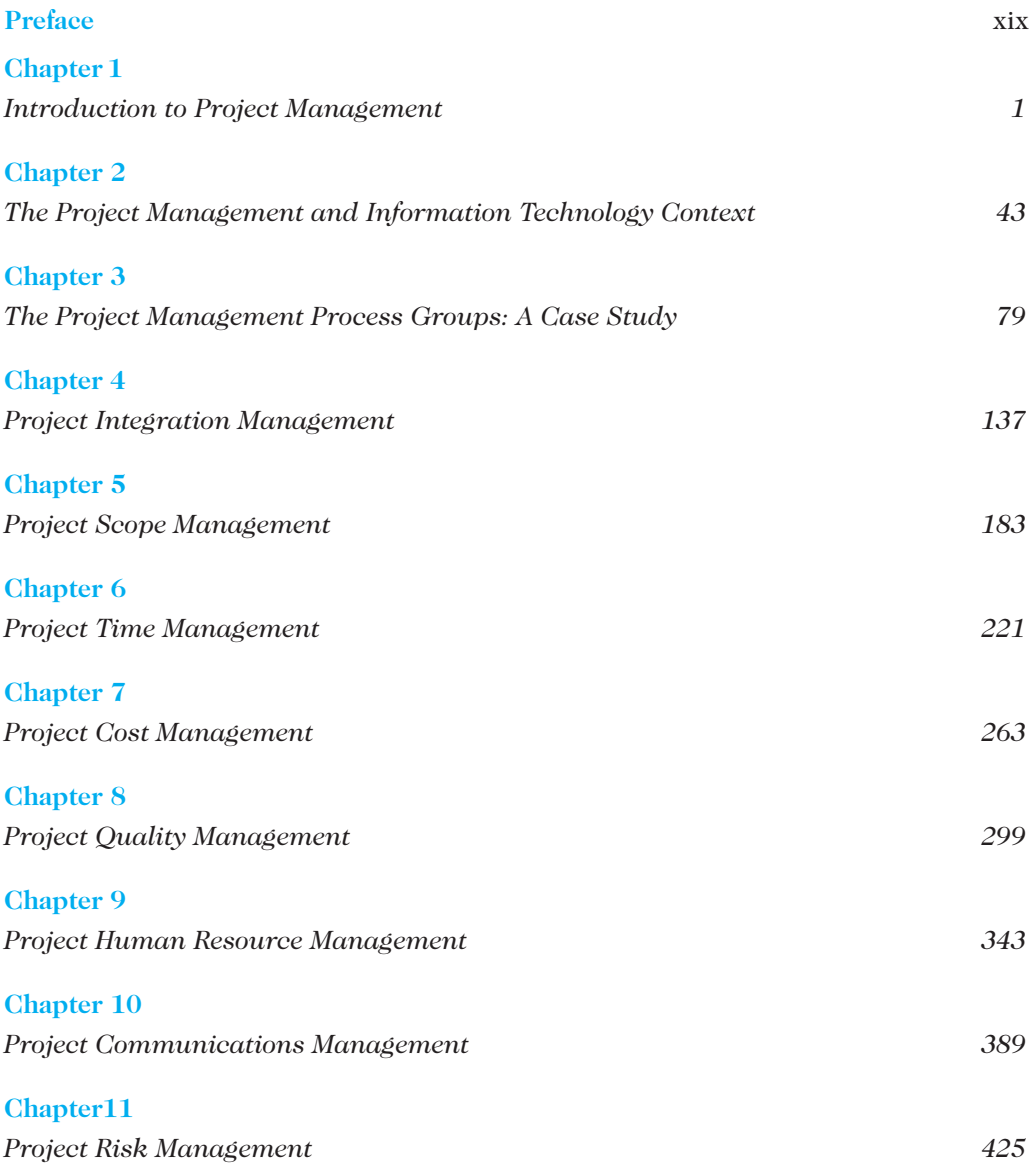

#### viii Brief Contents

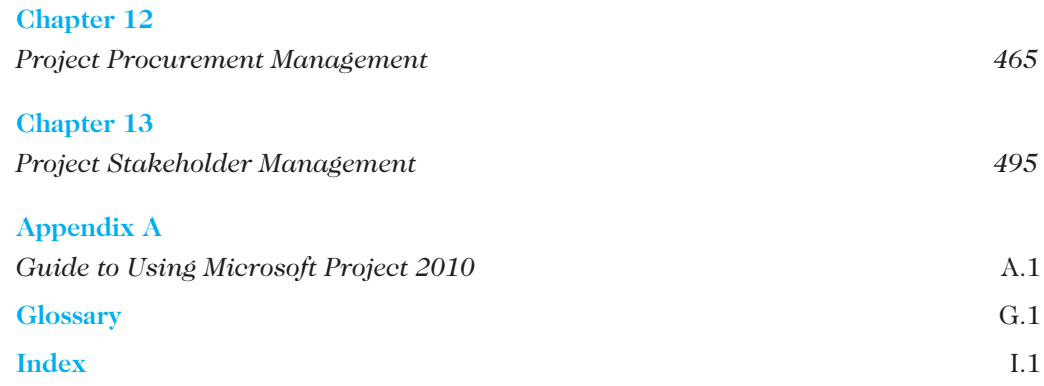

# **TABLE OF CONTENTS**

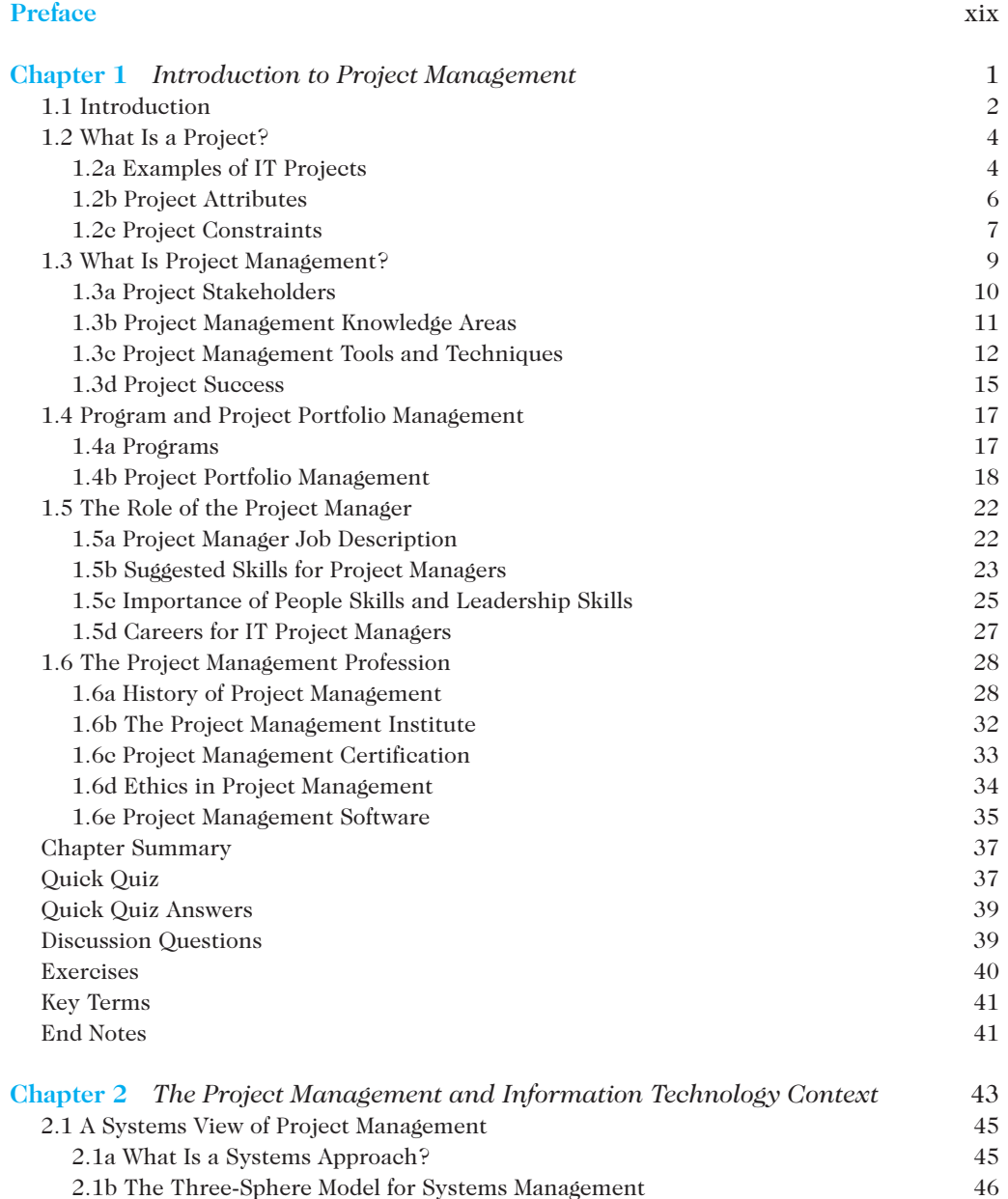

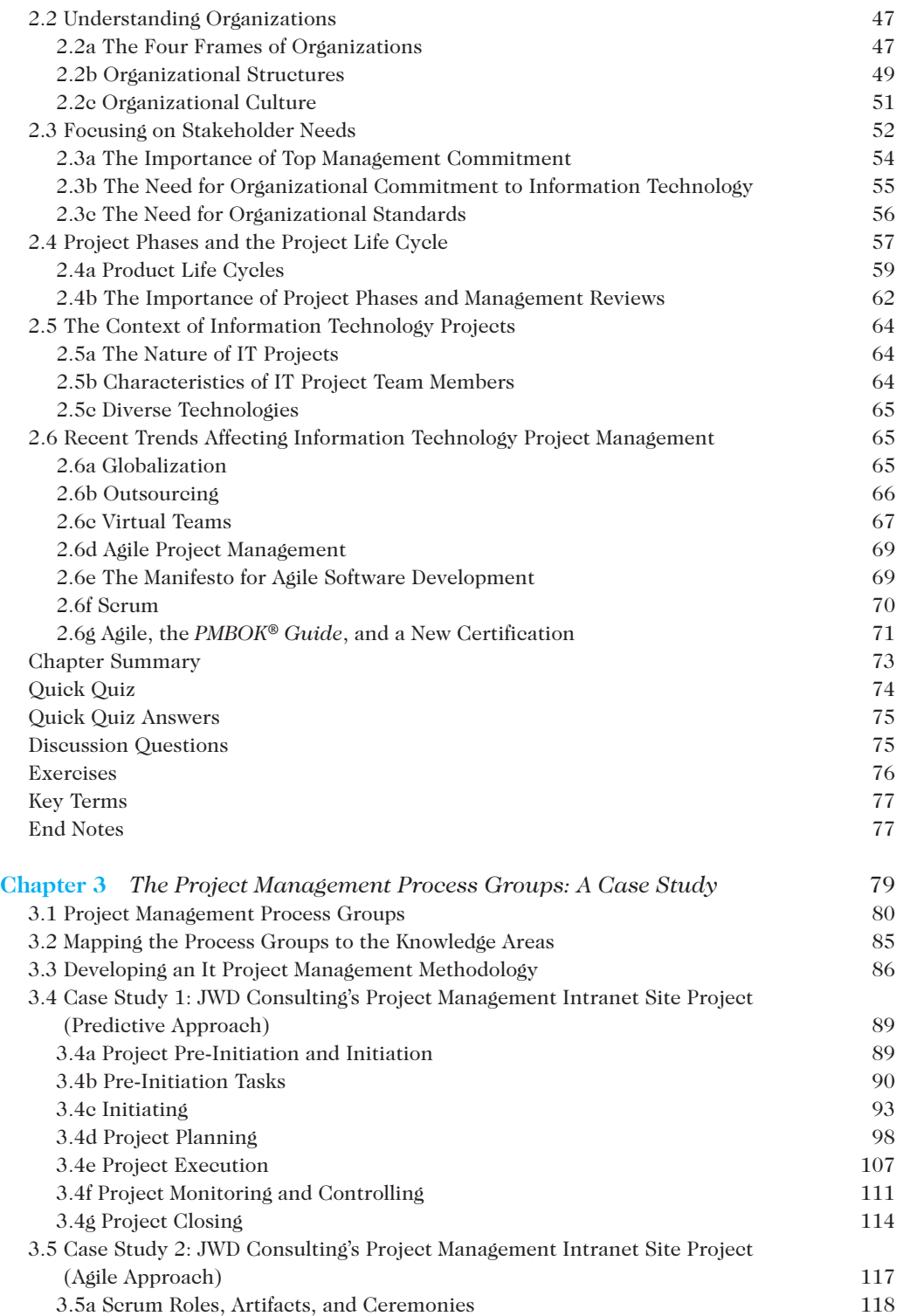

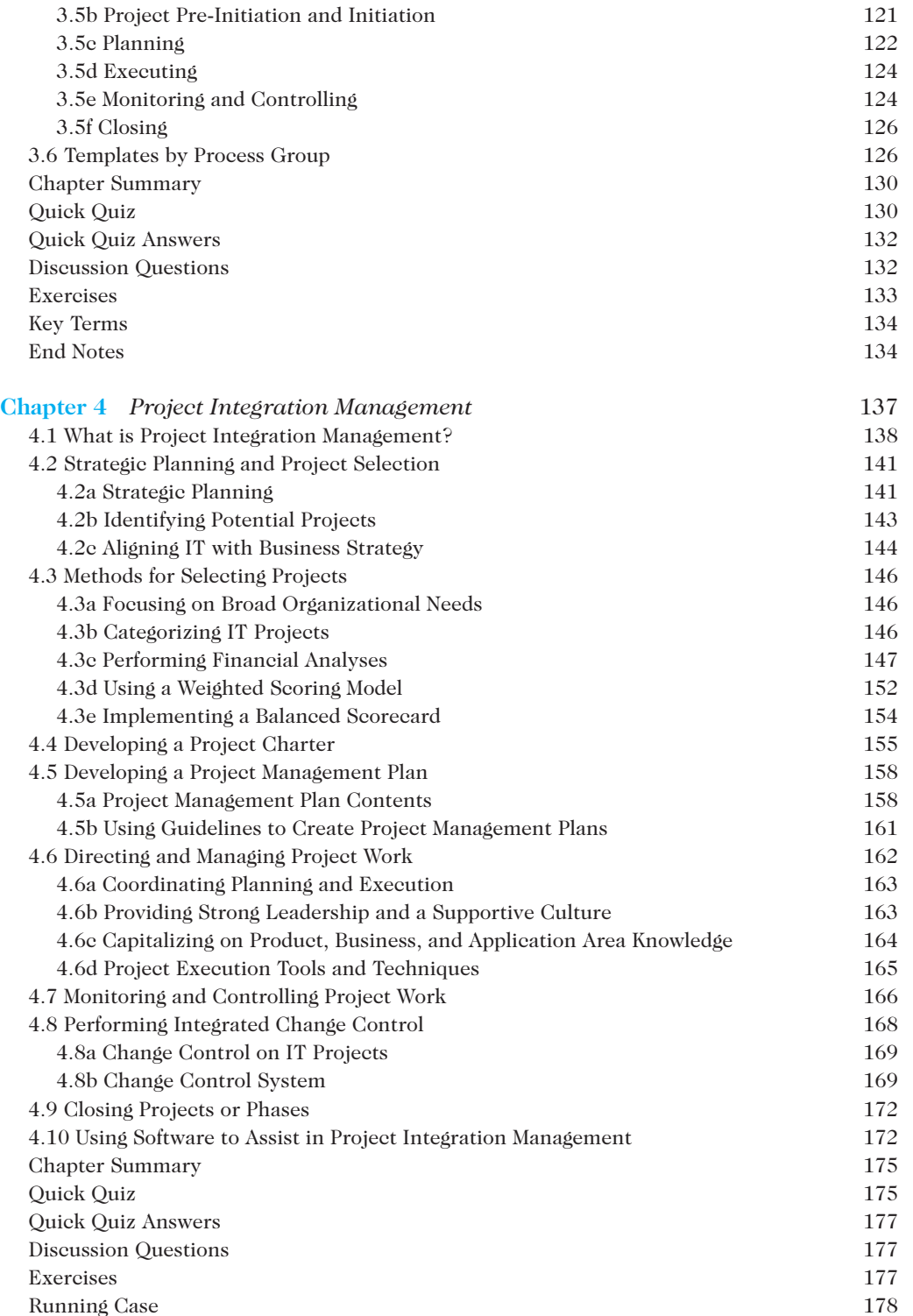

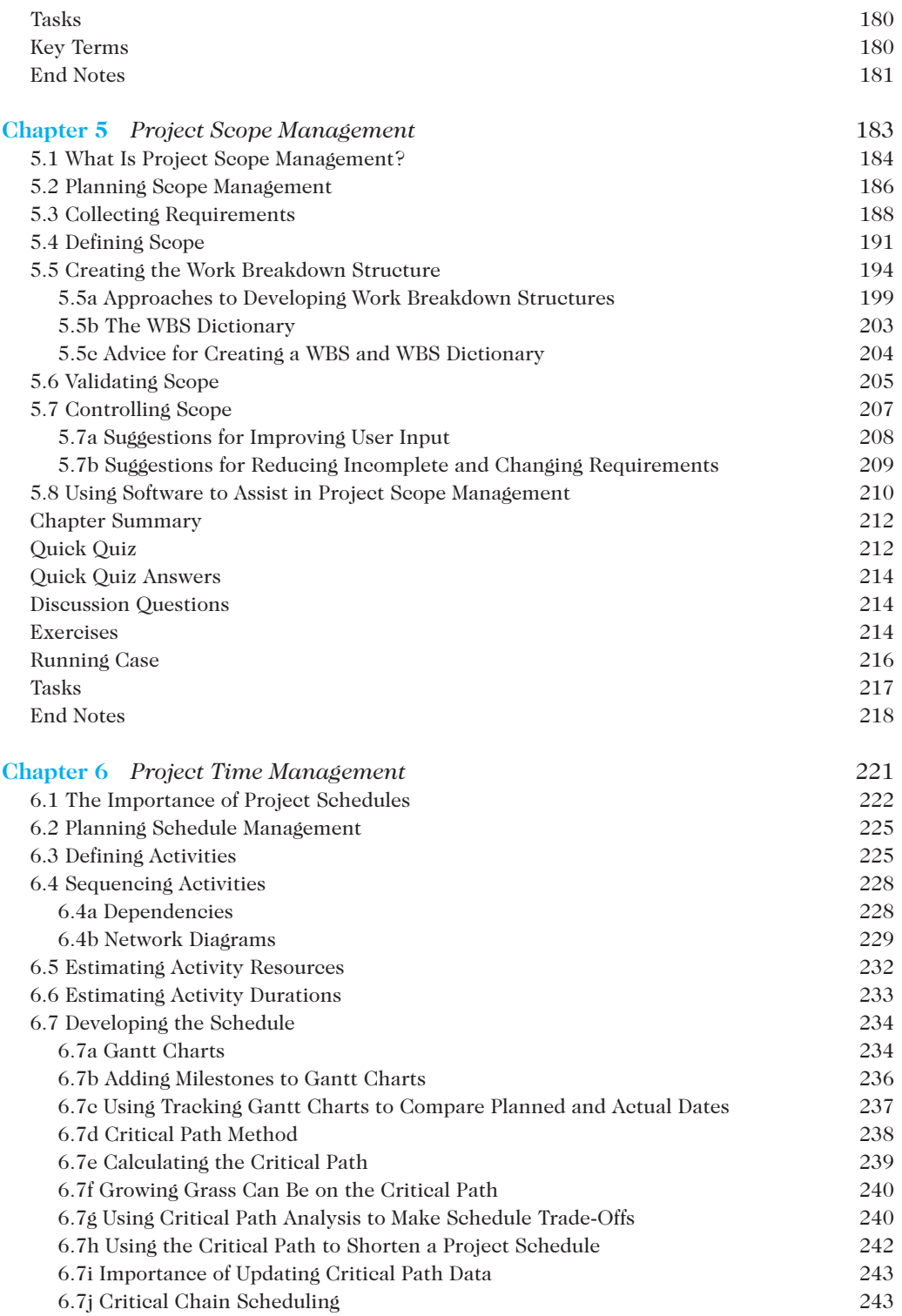

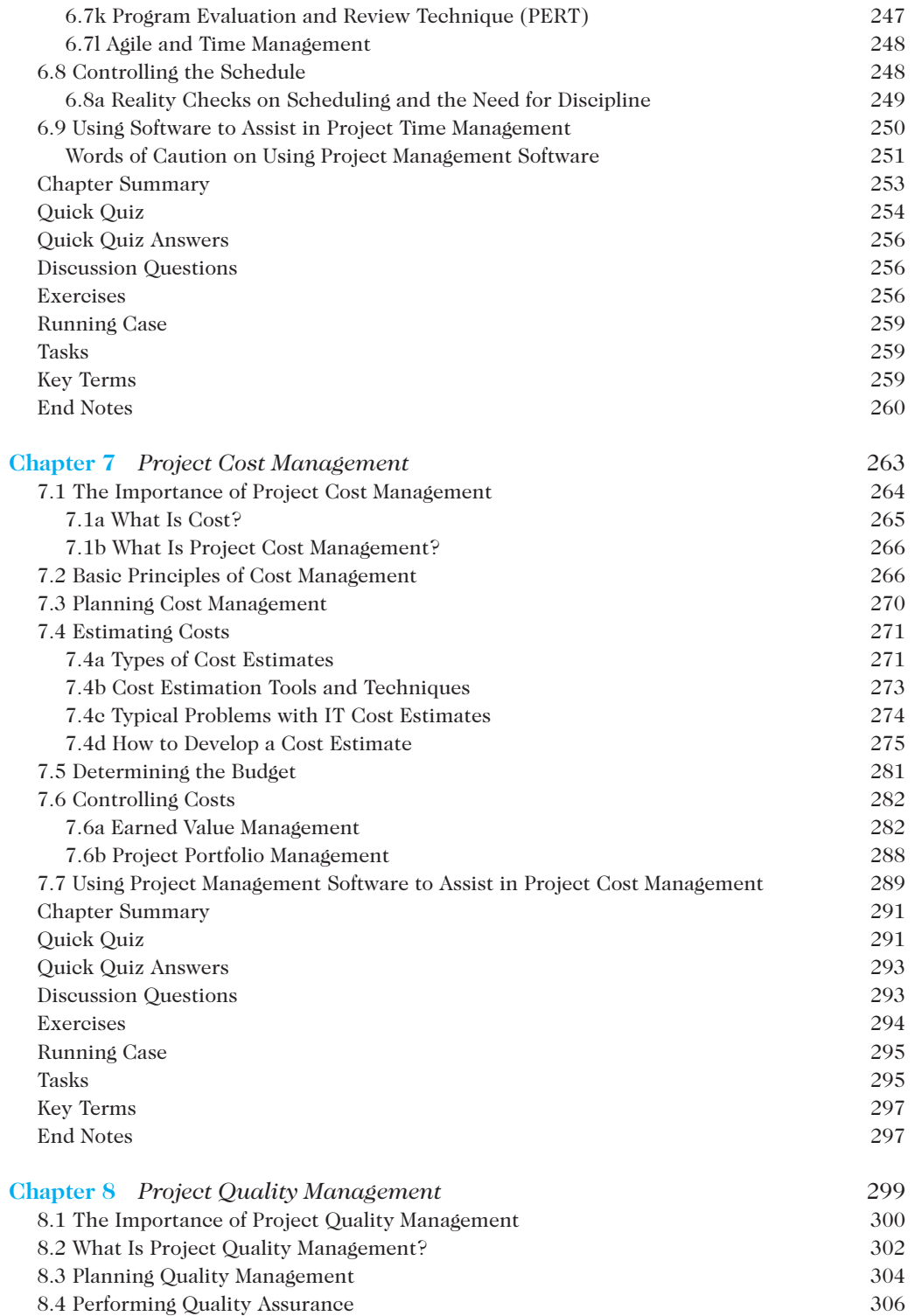

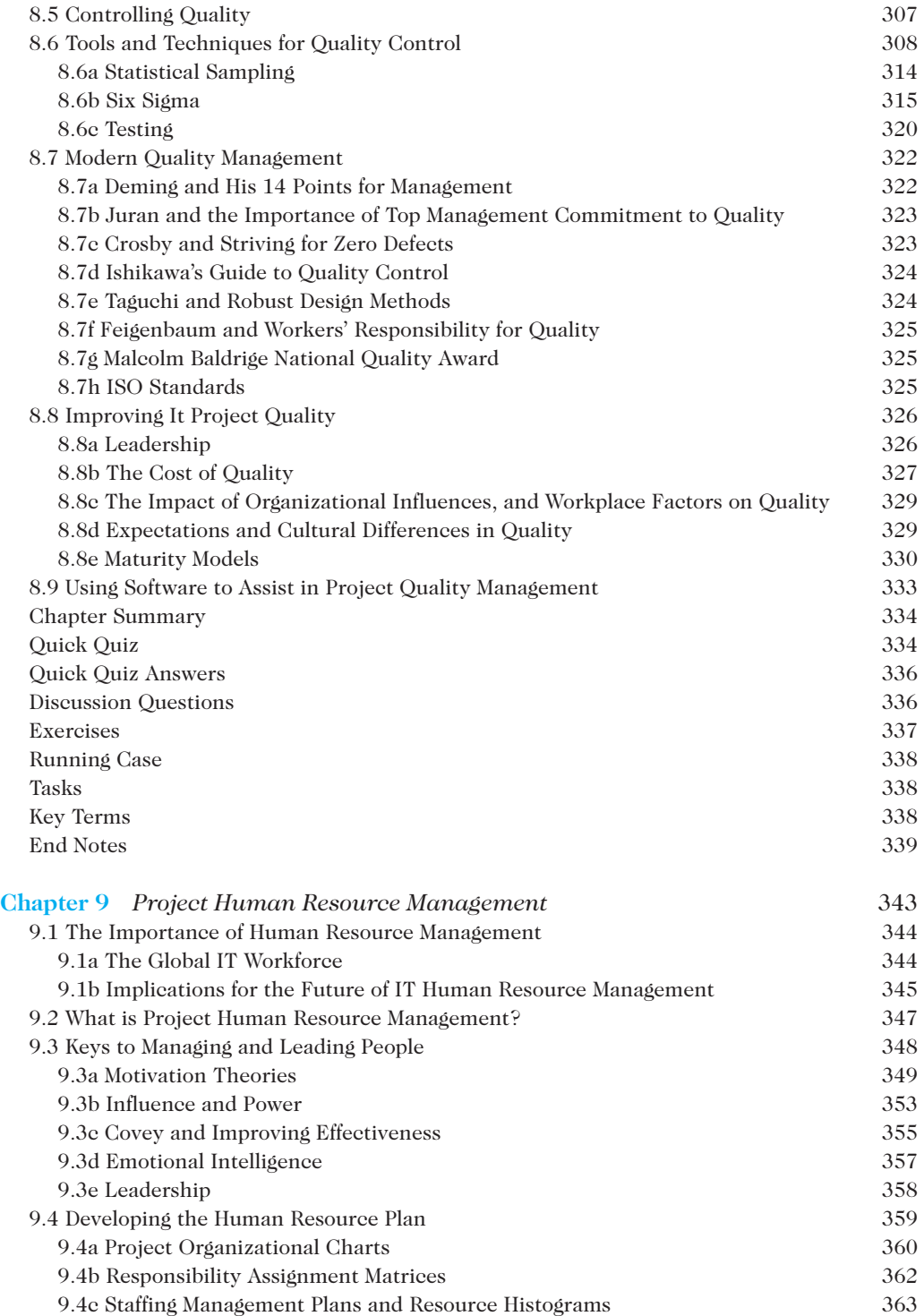

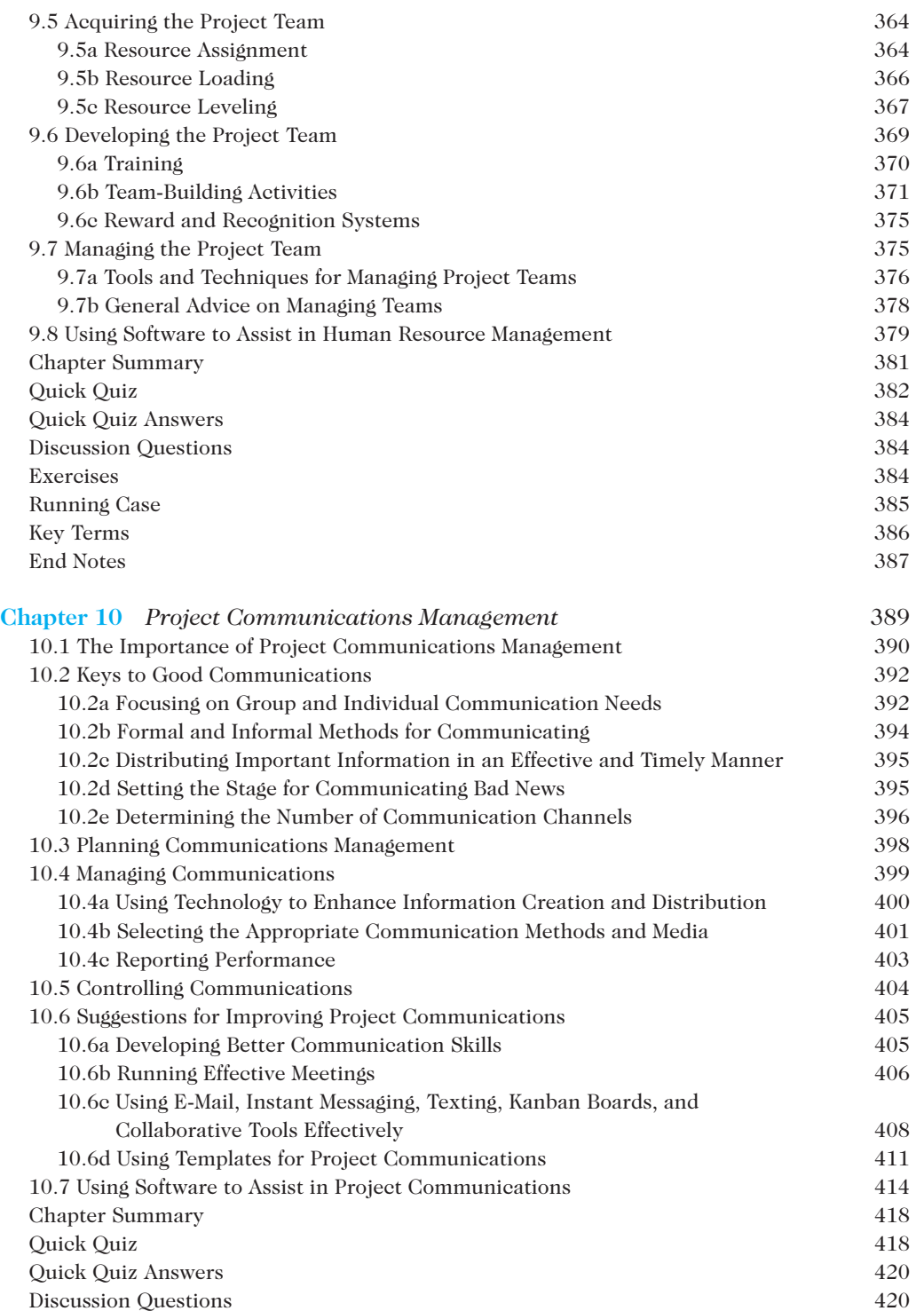

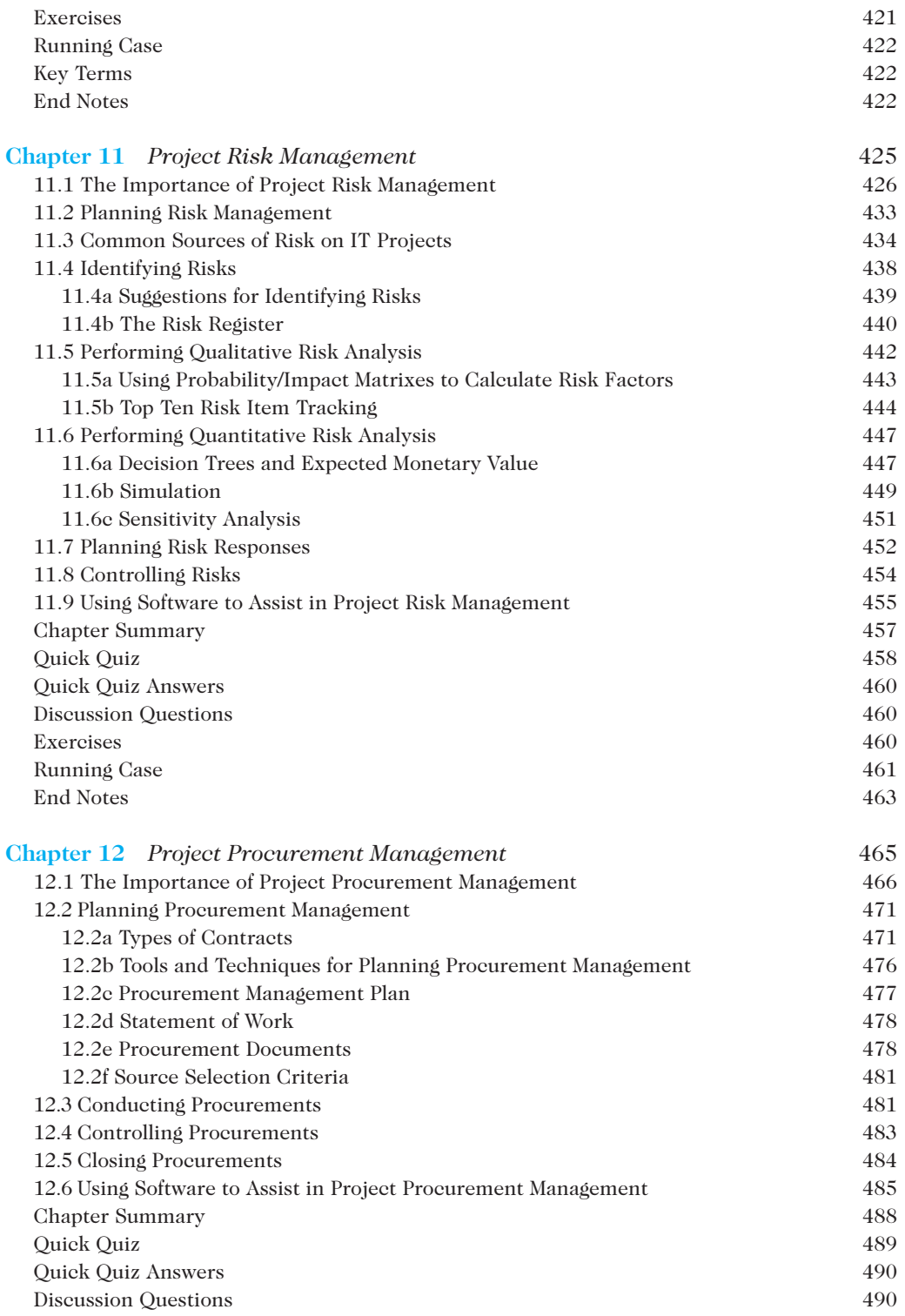

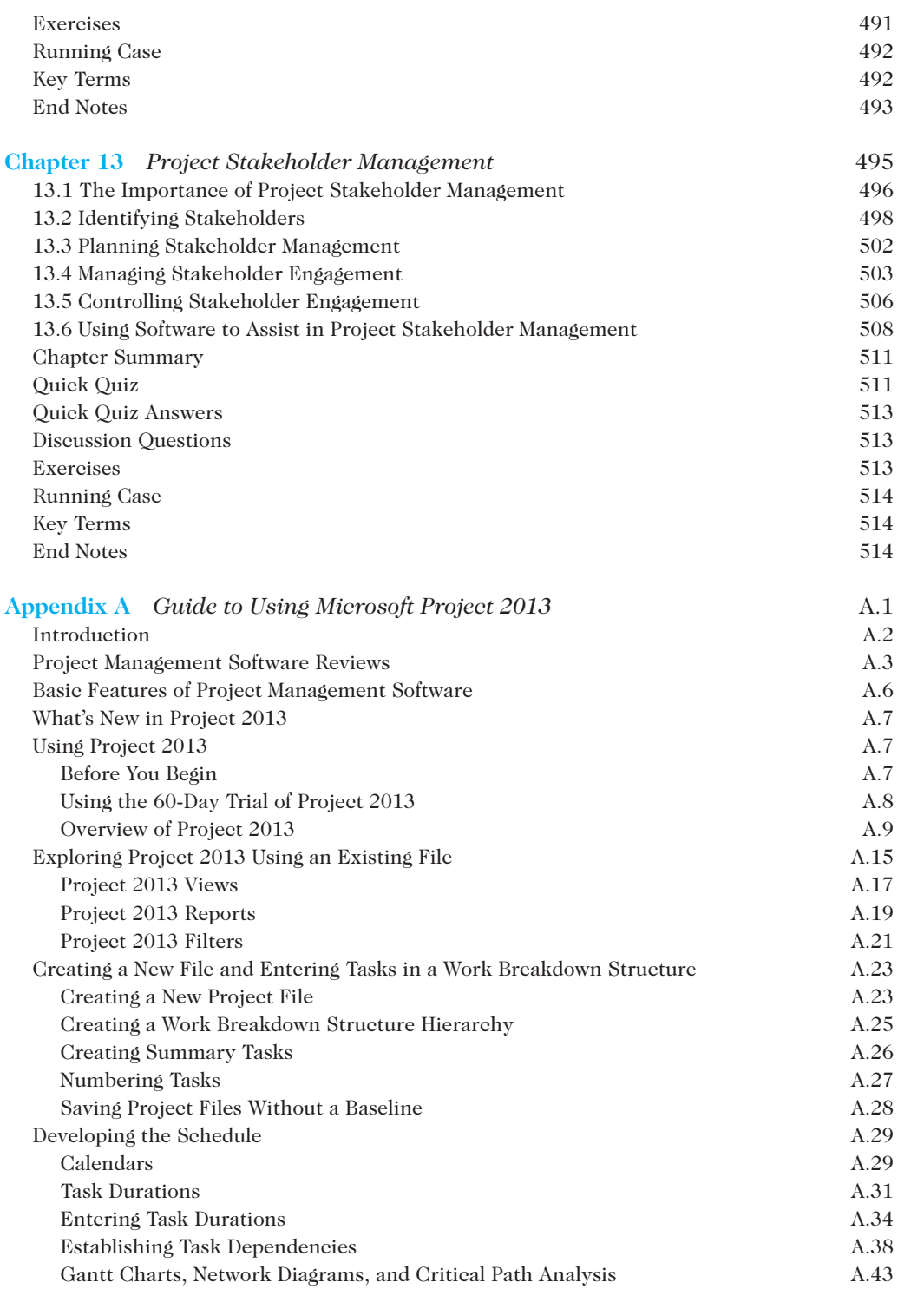

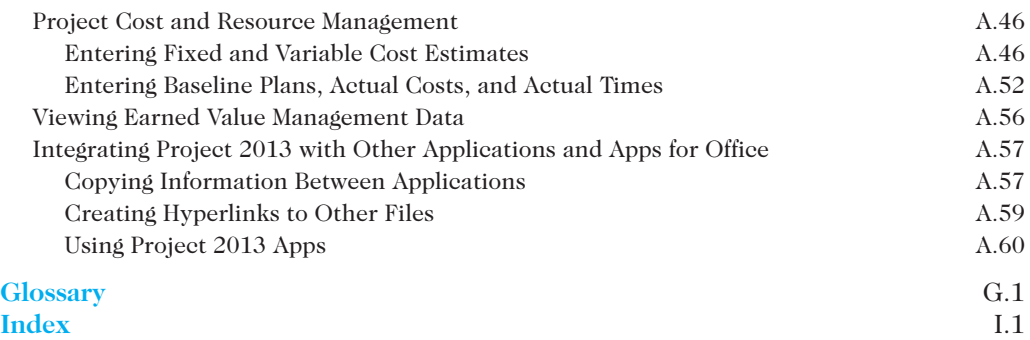